# **CONTOPROGETTO**

## **FAQ Conto Deposito Conto Progetto**

### Il Prodotto

#### Cosa si intende per conto deposito?

Il conto deposito è un prodotto bancario che offre una remunerazione sul denaro depositato. Generalmente è caratterizzato da un tasso d'interesse superiore a quello dei conti correnti ma non prevede di norma servizi, quali carte di credito, assegni, domiciliazioni, etc.

Il conto deposito si appoggia ad un conto corrente del Cliente (c.d. conto d'appoggio), attraverso cui è possibile effettuare tutte le operazioni di prelievo e versamento.

In virtù delle loro caratteristiche, i conti deposito on line sono la migliore soluzione per un'agevole ed immediata gestione del proprio denaro.

#### Che cos'è il Conto Progetto?

Il conto è un deposito di risparmio libero in cui le somme versate non sono vincolate e possono essere prelevate in qualsiasi momento, con un periodo tecnico di restituzione delle somme di 32 giorni, senza spese e senza penalizzazioni in termini di tasso corrisposto.

### Modalità di apertura Conto Progetto

#### Quali requisiti sono necessari per aprire Conto Progetto?

L'apertura del Conto Progetto è concessa a persone fisiche maggiorenni aventi residenza italiana ed un preesistente conto corrente.

Per aprire il Conto Progetto si devono fornire:

- copia di un documento d'identità in corso di validità (carta d'identità, passaporto italiano o patente di guida);
- copia del codice fiscale (tessera sanitaria o tesserino codice fiscale);
- IBAN del proprio conto corrente (c.d. Conto d'Appoggio);
- numero di cellulare;
- indirizzo e-mail.

#### Il Conto Progetto può essere cointestato ad un'altra persona?

Sì, il conto può essere intestato al massimo a 2 persone. Ciascuno dei titolari può operare disgiuntamente.

#### Quanti Conti Progetto è possibile aprire?

Ogni Cliente può aprire al massimo un Conto Progetto mono-intestato. Ciascun cliente, oltre al Conto Progetto personale mono-intestato può aprire al massimo un altro Conto Progetto cointestato.

#### Quando è considerato attivo il Conto Progetto?

Il Conto Progetto è considerato attivo dal momento in cui il Cliente riceve la mail contenente il codice utente e, contestualmente, via sms, la password per accedere all'Home Banking.

# **FAQ Conto Deposito Conto Progetto**

#### Com'è possibile aprire il Conto Progetto?

È possibile aprire il Conto Progetto collegandosi al sito internet **www.contoprogetto.it**, cliccando su "Attivalo subito" e compilando i campi nell'apposito modulo.

Inoltre si dovrà:

• effettuare un "bonifico di riconoscimento" (minimo 1 €) dal conto corrente di appoggio sulle nuove coordinate del Conto Progetto. Per maggiori informazioni sul bonifico di riconoscimento, si legga sotto;

• spedire il contratto firmato in tutte le sue parti, accompagnato dai documenti richiesti, al seguente indirizzo:

Banca Progetto S.p.A. Servizio Clienti Piazza A. Diaz 1 20123 Milano (MI)

Ad avvenuta apertura del Conto Progetto, si riceveranno i codici utente e password per accedere all'Area Clienti (Internet Home Banking). All'atto di attivazione del Conto Progetto verrà inviata una email automatizzata.

#### Quanti conti d'appoggio è possibile registrare?

È possibile registrare solamente un Conto d'Appoggio, anche qualora il Conto Progetto sia cointestato. Anche in caso in cui il cliente sia titolare di due rapporti di Conto Progetto, il conto d'appoggio dovrà essere unico. In questo caso, viene lasciata la possibilità al cliente di modificare il conto d'appoggio, mediante compilazione di un apposito modulo.

#### Cosa s'intende per "bonifico di riconoscimento"?

Il bonifico di riconoscimento è un bonifico proveniente da un conto corrente di altra Banca o da conto corrente postale avente le caratteristiche necessarie ad adempiere agli obblighi di adeguata verifica della clientela previsti dalla normativa antiriciclaggio D.Lgs. 231/07 s.m.i. per identificare la Clientela a distanza.

#### Come si esegue il "bonifico di riconoscimento"?

**1)** In caso di Conto Progetto intestato ad una sola persona, il "bonifico di riconoscimento" può avvenire solamente dal conto corrente bancario di appoggio e comunicato in fase di apertura del Conto Progetto. **2)** In caso di Conto Progetto cointestato è possibile effettuare:

- un "bonifico di riconoscimento" da un conto d'appoggio cointestato ad entrambi i titolari del Conto Progetto;
- o due "bonifici di riconoscimento" da due conti correnti bancari o postali intestati rispettivamente a ciascun titolare del Conto Progetto (purché uno dei due bonifici provenga dal conto di appoggio).

Il bonifico di riconoscimento, contraddistinto da un codice IBAN che abbia la sigla IT quale codice paese e dell'importo minimo di 1 €, verso il codice IBAN del nuovo Conto Progetto, dovrà essere così impostato:

- Causale: "Apertura Conto Progetto";
- Beneficiario: intestatario, ed eventuale cointestatario, del Conto Progetto.

Qualora sia necessario indicarlo il codice Bic/Swift di Banca Progetto S.p.A. è: POPHIT21XXX

#### Non si ha la possibilità di stampare il contratto. Cosa si può fare?

Se non si dispone di una stampante si può selezionare l'opzione "non dispongo di una stampante" e ricevere direttamente a casa il contratto precompilato.

#### Com'è possibile alimentare il proprio Conto Progetto?

L'alimentazione del Conto Progetto potrà avvenire da:

- conto corrente d'appoggio intestato al titolare del Conto Progetto, comunicato in sede di apertura del conto;
- conto corrente d'appoggio cointestato ad entrambi i titolari del Conto Progetto, comunicato in sede di apertura del Conto Progetto;
- conto corrente d'appoggio intestato ad uno dei due cointestatari del Conto Progetto;
- altri conti intestati esclusivamente al Cliente titolare del rapporto.

# **FAQ Conto Deposito Conto Progetto**

Il Conto, in aggiunta al Conto di Appoggio, può inoltre essere alimentato tramite bonifici da altri conti intestati esclusivamente al Cliente titolare del rapporto. In caso di Conto cointestato i bonifici di alimentazione potranno essere ordinati da altri conti intestati ad almeno uno dei sottoscrittori del Conto. Resta inteso che tali conti non potranno essere cointestati con soggetti terzi.

#### Entro quanti giorni dalla richiesta bisogna far pervenire il contratto?

Entro il termine massimo di 30 giorni dalla data di completamento della richiesta di attivazione on line.

#### Entro quanti giorni è necessario provvedere al bonifico di riconoscimento?

Entro il termine massimo di 30 giorni dalla data di completamento della richiesta di attivazione on line.

### Caratteristiche di Conto Progetto

Per maggiori informazioni sulle condizioni economiche del prodotto si rinvia al Foglio Informativo disponibile sul sito **www.bancaprogetto.it**.

#### Qual è l'importo minimo e massimo che è possibile versare sul Conto Progetto?

Il versamento minimo iniziale sul Conto Progetto deve essere pari ad almeno 1 €. L'importo massimo che si può depositare sul Conto Progetto è pari a 1.000.000 €.

#### I soldi depositati sono garantiti dal Fondo Interbancario di Tutela dei Depositi?

Il conto di deposito è un prodotto sicuro. Il rischio principale è il rischio di controparte, coincidente nell'impossibilità di Banca Progetto S.p.A. di rimborsare al Cliente, in tutto o in parte, il saldo disponibile. Per effetto dell'adesione di Banca Progetto S.p.A. al "sistema di garanzia Fondo Interbancario di Tutela dei Depositi", è garantita ad ogni Cliente una copertura massima dell'importo di 100.000,00 € della disponibilità risultante dal conto. Nel caso in cui un depositante sia titolare, oltre che di un conto cointestato, anche di altri conti presso la stessa banca, la copertura massima di 100.000 € si applica al cumulo dei depositi intestati e cointestati.

#### Una volta effettuata la richiesta di apertura, dove trovo il codice IBAN del mio Conto Progetto?

Il codice IBAN verrà stampato al completamento della procedura di apertura conto sul contratto, al fine di poter fare il primo "bonifico di riconoscimento" e così completare la procedura di sottoscrizione del Conto Progetto.

#### Quanto costa aprire Conto Progetto?

L'apertura del Conto Progetto è a zero spese.

Sono a carico del Cliente gli oneri fiscali (imposta di bollo e ritenuta sugli interessi), come previsti dalla vigente normativa, e le spese postali.

#### Quando iniziano a maturare gli interessi?

Gli interessi iniziano a maturare dalla data di attivazione del Conto Progetto, la quale coincide con l'invio al cliente del codice utente e della password per l'Home Banking.

#### I tassi d'interesse pubblicizzati sono lordi o netti?

I tassi d'interesse pubblicizzati sono al lordo della ritenuta fiscale.

#### Quando vengono liquidati gli interessi di Conto Progetto?

Gli interessi maturati saranno accreditati ogni trimestre ed alla chiusura del conto.

#### Dove vengono accreditati gli interessi di Conto Progetto?

Gli interessi sono accreditati direttamente sul Conto Progetto.

#### Chi paga l'imposta di bollo?

L'imposta di bollo è a carico del Cliente nella misura prevista dalla legge vigente. Attualmente è pari allo 0,20% sulle somme depositate.

### **FAQ Conto Deposito Conto Progetto**

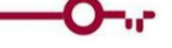

#### Come viene calcolato il bollo? A quale data fa riferimento il capitale su cui è calcolato?

L'imposta di bollo su Conto Progetto è a carico del Cliente ed è calcolata nella misura pro tempore in vigore. A norma di legge, al momento, l'imposta è proporzionale alla giacenza del deposito ed è pari allo 0,20%, calcolato sulle giacenze di fine periodo rendicontato o sulle giacenze in essere al momento dell'estinzione.

#### Quando viene trasmesso l'estratto conto?

L'estratto conto viene reso disponibile all'interno dell'Internet Home Banking allo scadere di ogni periodo di liquidazione degli interessi.

#### Come è possibile ritirare le proprie somme?

Attraverso l'apposita funzionalità disponibile all'interno dell'Home Banking, è possibile richiedere in qualsiasi momento il ritiro, anche parziale, delle somme disponibili sul proprio Conto Progetto. Le somme prenotate verranno accreditate dalla Banca sul Conto d'appoggio, il primo giorno lavorativo utile dopo il trascorrere di 32 giorni.

#### Durante il periodo tecnico di restituzione delle somme, per i prelievi si maturano interessi?

Certamente! Con Conto Progetto non si rinuncia agli interessi nemmeno per un giorno e questo vale anche durante il periodo tecnico di restituzione delle somme.

#### Esistono eventuali limiti ai bonifici in uscita?

No. L'unico limite fa riferimento al saldo disponibile sul proprio Conto Progetto al momento della prenotazione delle somme.

#### Cosa si deve fare se si desidera chiudere il Conto Progetto?

Chiudere Conto Progetto è semplice. È sufficiente contattare il Servizio Clienti Banca Progetto S.p.A. al numero 0287250817 e farsi inviare, tramite mail, il modulo da compilare.

Il Cliente dovrà poi rinviarlo in originale mediante raccomandata A/R all'indirizzo:

Banca Progetto S.p.A. Servizio Clienti Piazza A. Diaz 1 20123 Milano (MI)

Il Cliente, in alternativa, potrà inviare il modulo mediante PEC, secondo l'art. 16 delle condizioni contrattuali.

Nel caso in cui il Conto Progetto abbia un cointestatario, il modulo deve riportare anche la firma di quest'ultimo.

### Sicurezza ed Area Clienti (Internet Home Banking)

#### Come vengono trattati i propri dati personali?

I propri dati sono trattati secondo la normativa vigente di protezione dei dati personali (Regolamento UE 2016/679 "GDPR"). Per maggiori informazioni si rimanda al documento "Informativa sulla Privacy".

#### Una volta aperto il conto è possibile iniziare ad operare subito online?

Si. All'atto della ricezione della lettera di benvenuto, si avranno a disposizione tutte le credenziali per accedere all'Area Clienti (Internet Home Banking), per consultare il saldo ed effettuare bonifici verso il conto d'appoggio.

#### Come si accede all'Area Clienti di Conto Progetto (Internet Home Banking)?

Per accedere all'Area Clienti di Conto Progetto, si può andare direttamente sul sito **www.bancaprogetto.it**.

Per accedere alla propria Area Clienti di Conto Progetto è necessario disporre delle credenziali di accesso inviate via mail/sms. Il meccanismo di accesso al portale Internet Home Banking richiede l'utilizzo di 3 fattori di autenticazione:

- Codice utente numerico (user id);
- Password;
- PIN.

## **FAQ Conto Deposito Conto Progetto**

#### Come e quando si ricevono i codici di accesso al conto?

Subito dopo l'apertura del conto, verrà inviato:

- tramite SMS: la password iniziale dell'Internet Home Banking;
- tramite email: lettera di benvenuto con l'username di accesso all'Home Banking.

#### Cosa è possibile fare in caso di mancata ricezione delle credenziali per accedere all'Area Personale?

È possibile richiedere all'assistenza Clienti, contattando il numero **0287250817**, l'invio di una nuova mail per accedere alla propria Area Personale.

#### Al primo accesso all'Area Clienti devo modificare la password?

- Si, la password deve essere cambiata al primo accesso tenendo conto delle seguenti regole:
- la lunghezza minima è di 8 caratteri;
- deve essere cambiata almeno ogni 180 giorni;
- non può contenere la "username", il nome o cognome né la data di nascita dell'utente;
- il sistema non permettere di inserire credenziali già utilizzate in passato, in quanto vengono tenute in memoria le ultime 10 credenziali inserite.

Il sistema Internet Home Banking è case-sensitive, pertanto la password deve essere creata considerando la distinzione tra caratteri minuscoli e maiuscoli.

#### Cosa si deve fare se non si ricorda più la password di accesso all'Area Clienti?

È importante conservare la password ricevuta per compiere il primo accesso in modo che, in caso di dimenticanza della tua password personale, sia possibile ripristinare quella iniziale:

- contattando il Servizio Clienti Banca Progetto S.p.A. al numero **0287250817**;
- mediante SELF RESET se bloccati, compare link pagina con domande di sicurezza.

#### Come mai non è possibile accedere all'Area Clienti?

In caso vengano effettuati dieci tentativi di accesso consecutivi utilizzando una Password errata (anche attraverso più collegamenti), il servizio viene bloccato automaticamente. Per sbloccare il servizio è necessario contattare il Servizio Clienti Banca Progetto S.p.A.

#### Cos'è possibile fare nell'Area Clienti?

Accedendo all'Area Clienti dedicata è possibile verificare il saldo del proprio Conto Progetto ed effettuare bonifici verso il proprio Conto d'Appoggio.